پرولوگ مقدماتی

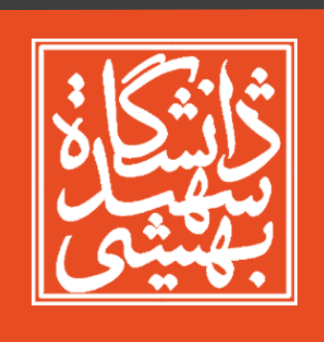

صالح جعفریزاده پاییز 95

### روند ارائه

- نحوه استفاده از برنامه
	- نحوه Syntax
- درخت جستجوی پرولوگ
	- عبارات ریاضی
- بازگشت )Recursion)
	- لیست
		- برش

### نحوه استفاده از برنامه

• بعد از نصب برنامه فایلی با پسوند pl. \*ایجاد کنید و آنرا باز کنید. • )این فایل پایگاه دانش شماست(

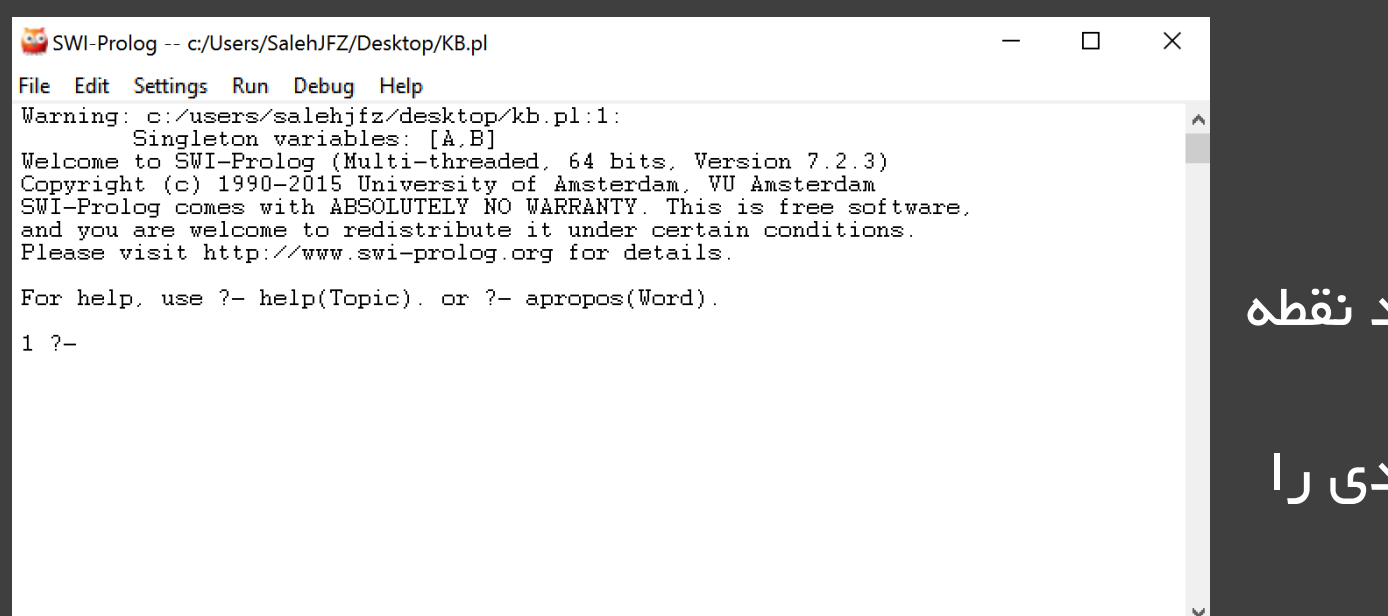

• نکات:

- پایان هر query باید نقطه بگذارید
- با Tab جواب های بعدی را میتوانید ببینید.

### نحوه استفاده از برنامه

### • از طریق مسیر ...Edit > File پایگاه دانش خود را باز کنید.

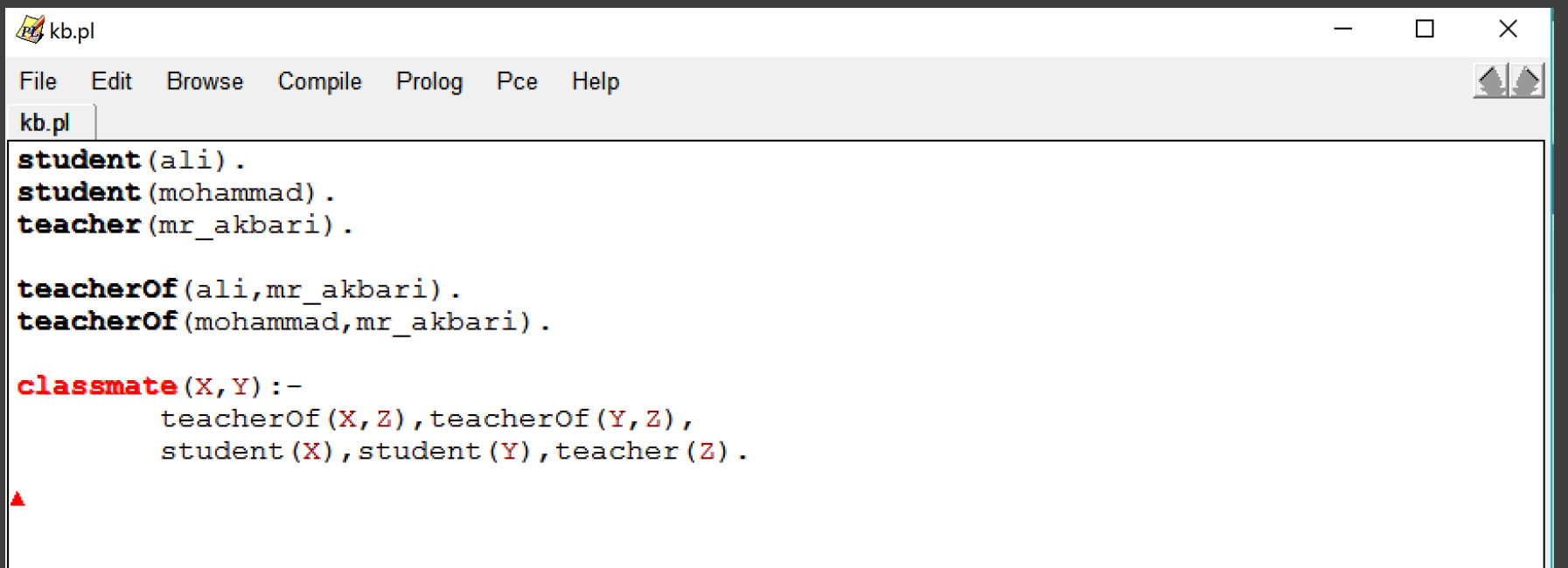

• بند )clause)

• مثل:

student(ali). student(mohammad). teacher(mr\_akbari).

teacherOf(ali,mr\_akbari). teacherOf(mohammad,mr\_akbari).

classmate(X,Y): teacherOf(X,Z),teacherOf(Y,Z), student(X),student(Y),teacher(Z). • با "." پایان می یابد.

- student(ali).
- classmate(X,Y):-

teacherOf(X,Z),teacherOf(Y,Z), student(X),student(Y),teacher(Z).

student(ali). student(mohammad). teacher(mr\_akbari).

teacherOf(ali,mr\_akbari). teacherOf(mohammad,mr\_akbari).

classmate(X,Y): teacherOf(X,Z),teacherOf(Y,Z), student(X), student(Y), teacher(Z).

### • مسند (predicate(

- مثل:
- techaerOf
	- student •
- classmate
	- teacher •

student(ali). student(mohammad). teacher(mr\_akbari).

teacherOf(ali,mr\_akbari). teacherOf(mohammad,mr\_akbari).

classmate(X,Y): teacherOf(X,Z),teacherOf(Y,Z), student(X), student(Y), teacher(Z).

### • مسند (predicate(

- مثل:
- techaerOf
	- student •
- classmate
	- teacher •

#### $p(X,Y):-q(X),n(Y).$   $p(X,Y):-q(X);n(Y).$

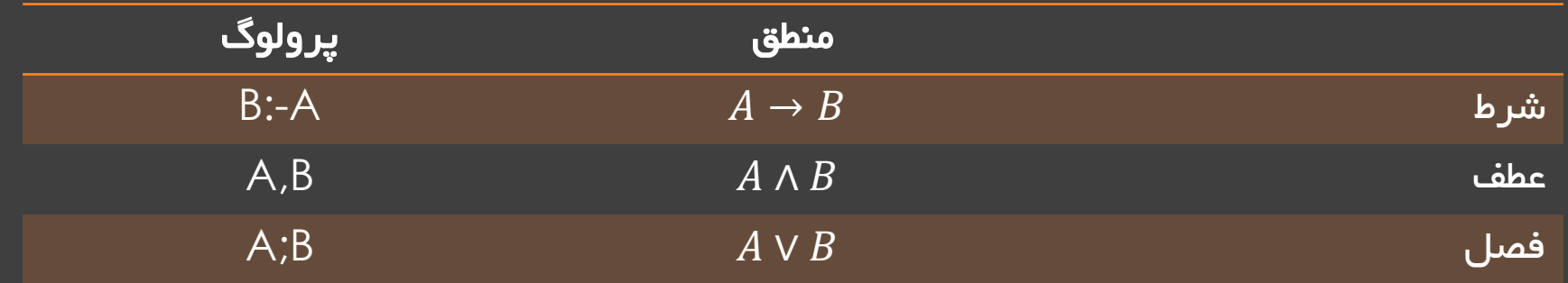

- اتم ها
- رشته ای از کاراکترهای حروف برگ و کوچک،اعداد و زیرفاصله "\_" که با حروف کوچک آغاز شوند
	- رشته ای از کاراکتر های دلخواه بین quotes single
		- متغییرها
- رشته ای از کاراکترهای حروف برگ و کوچک،اعداد و زیرفاصله "\_" که با حروف بزرگ آغاز شوند
	- اعداد
	- <mark>• محیح : 2, 1</mark>−, 1
	- اعشاری: 23.321

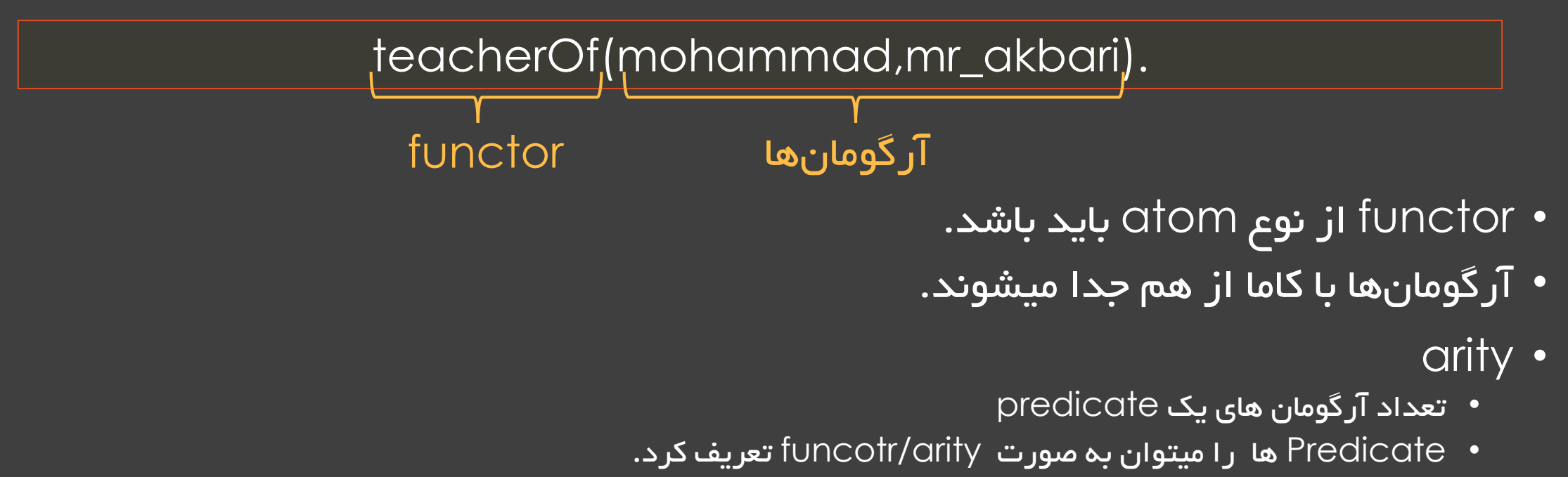

teacherOf/2 •

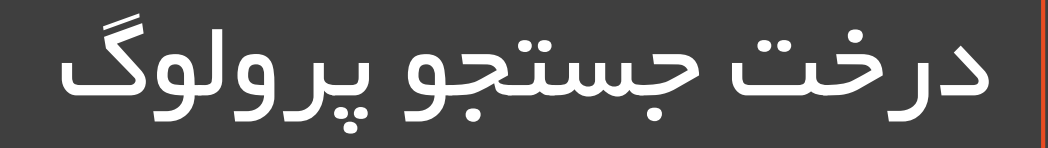

#### $f(a)$ .  $f(b)$ .  $g(a)$ .  $g(b)$ .  $h(b)$ .  $k(X)$ :- f(X), g(X), h(X).

 $\hat{P}$  k(Y)  $Y = b$ no ?-

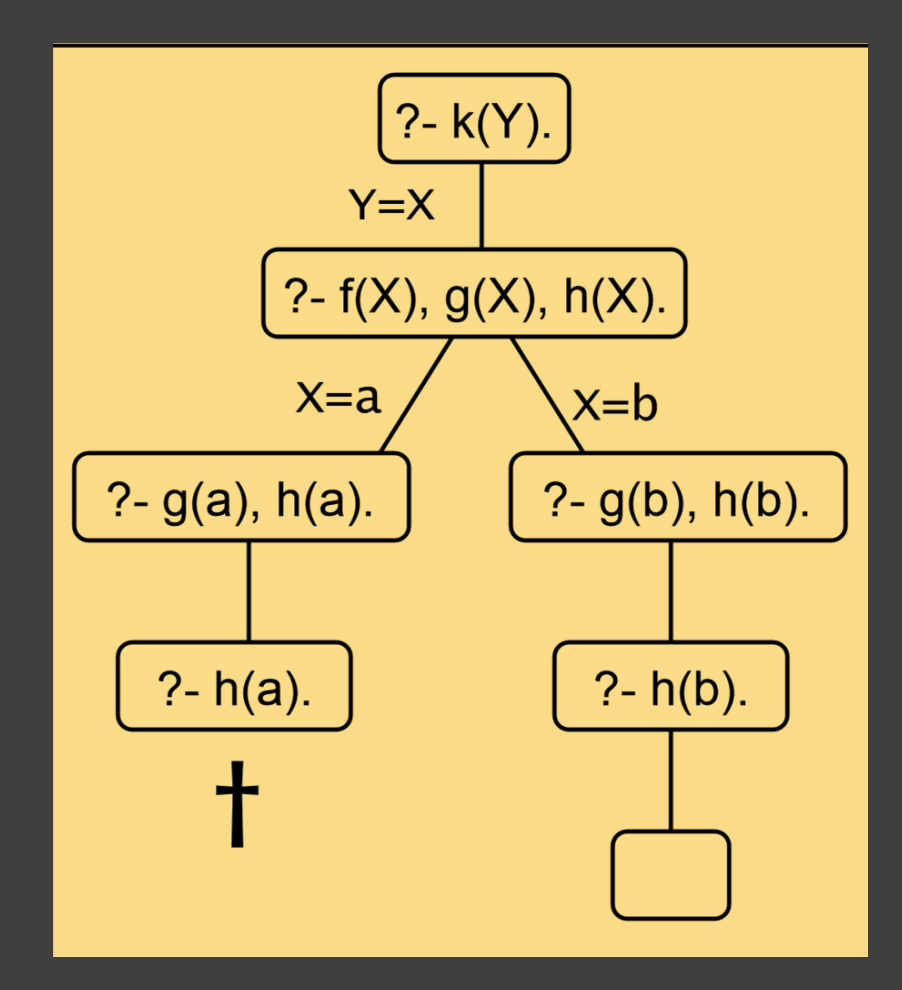

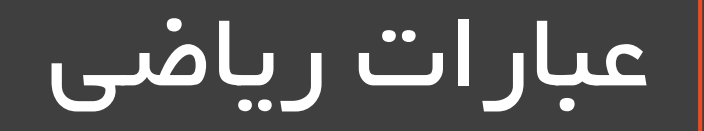

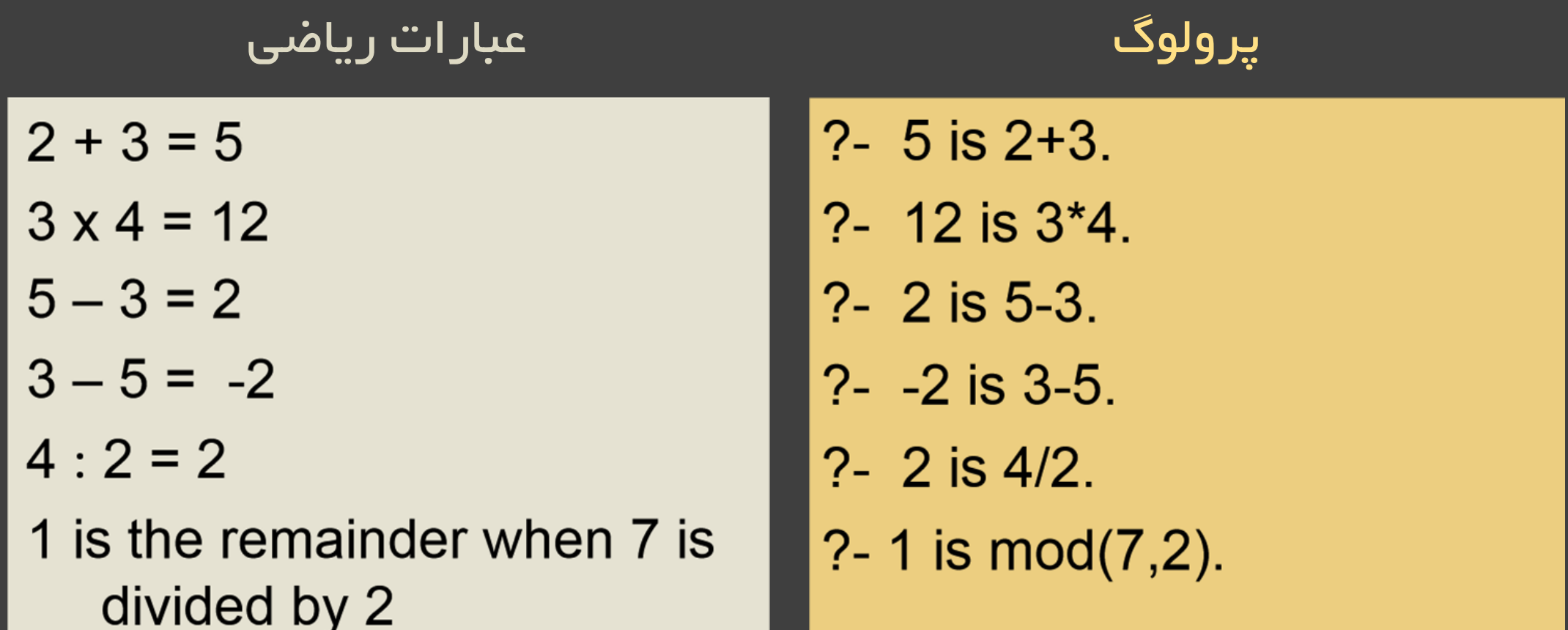

# بازگشت )Recursion)

parent(ali,mohammad). parent(mohammad,hassan). parent(hassan,asghar).

 $anc(X,Y):-parent(X,Y).$  $anc(X,Y):-parent(X,Z),anc(Z,Y).$ 

?- anc(ali,X). X = mohammad ;  $X = h$ assan ;  $X =$  asghar ; false.

- پایه استقرا
- فرض استقرا
	- حکم استقرا

# بازگشت )Recursion)

parent(ali,mohammad). parent(mohammad,hassan). parent(hassan,asghar).

 $anc(X,Y):-parent(X,Y).$  $anc(X,Y):-parent(X,Z),anc(Z,Y).$ 

?- anc(ali,X). X = mohammad ;  $X = h$ assan ;  $X =$  asghar ; false.

- پایه استقرا
- فرض استقرا
	- حکم استقرا

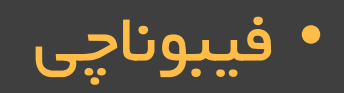

### لیست

- Head & Tail ساختار•
	- اپراتور |
- Head را جدا می کند و Tail را به عنوان لیست باز می گرداند.
	- متغییر ناشناس
- فرض کنید دومین و چهارمین مقدار لیست را میخواهیم و برایمان مهم نیست مقدار اول و سوم چه میشوند.

 $? - [H|T] = [ali, mohammad, hassan].$  $H =$  ali, T = [mohammad, hassan].

 $? - [X1,X2,X3,X4|T] = [a,b,c,d,e,f].$  $X1 = Q$ .  $X2 = b$ ,  $X3 = c$ ,  $X4 = d$ ,  $T = [e, f].$ 

### لیست

- Head & Tail ساختار•
	- اپراتور |
- Head را جدا می کند و Tail را به عنوان لیست باز می گرداند.
	- متغییر ناشناس
- فرض کنید دومین و چهارمین مقدار لیست را میخواهیم و برایمان مهم نیست مقدار اول و سوم چه میشوند. • از "\_" استفاده می کنیم

 $? - [H|T] = [ali, mohammad, hassan].$  $H =$  ali, T = [mohammad, hassan].

?-  $[$ , X2,  $X4|T] = [a,b,c,d,e,f].$  $X2 = b$ .  $X4 = d$ ,  $T = [e, f].$ 

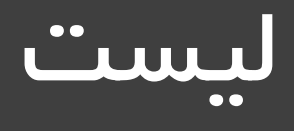

member(X,[X|T]). member(X,[H|T]):member(X,T).

?- member(X,[a,b,c]).  $X = a$  ;  $X = b$  ;  $X = C$ . false.

member/2 •  $\sqrt{\left(\text{built in}\right)^{-1}}$ 

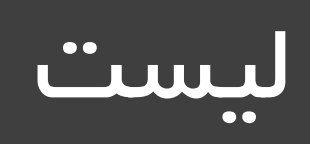

• طول لیست len/2 •

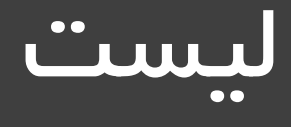

acclen([],Acc,Length):- Length = Acc.

acclen([\_|L],OldAcc,Length):- NewAcc is OldAcc + 1, acclen(L,NewAcc,Length). • طول لیست len/2 •

- طول لیست با استفاده از acc acclen/3 •
	- بهینه تر

?- acclen([a,b,c,[a,b,c],d],0,X).  $X = 5$ 

• رسم درخت بازگشت )جستجو( accLen/3 و len/2

### اگه وقت شد میگیم نشد خودتون حل کنید

- append/3 •
- سه لیست بگیرد و درصورتی که یکی از ادغام آن دو لیست دیگر بدست می آمد true برگداند.
	- reverse/2 •
	- دو لیست بگیرد و ترتیب چیدمان عنصر ها در یکی برعکس دیگری بود true برگرداند.

# $(CU^{\dagger})$ برش را

- Backtracking یکی از ویژگی های مثبت prolog است اما در بعضی موارد ممکن است باعث از بین رفتن بهینگی سیستم شود.
	- cut راه حل ارائه شده توسط پرولوگ برای این مشکل است.
		- predicate برش "/0!" است.
- وظیفه آن این است که تصمیماتی که تا کنون در درخت بازگشت گرفته شده را قطعی میکند و از backtrack آنها جلوگیری میکند.
	- توضیح بهتر از روی مثال
		- [ادامه توضیح](LPNchapter10.pdf)

مطمئنا ماشین ها نمیتونند مثل انسان فکر کنند، ماشین ها متفاوتند پس متفاوت فکر می کنند. اما سوال اینجاست چون درک یک چیز با شما متفاوته میتونه تلقی بشه که اون چیز فکر نمی کنه؟ ما به انسان ها اجازه میدیم که در درک مسائل مختلف باهم اختالف نظر داشته باشند. شما توت فرنگی دوست دارین، من از اسکی روی یخ متنفرم شما با دیدن فیلمهای غمگین، گریه میکنین من به گرده ی گل، حساسیت دارم علت تفاوت سالیق چی میتونه باشه اگه نگیم ذهن ما متفاوت فکر میکنه و اگر بتونیم همچین قضاوتی رو درباره یک شخص بکنیم اونوقت چرا نتونیم یه همچین چیزی رو برای مغز هایی که از مس، سیم و فلز ساخته شدند بگیم؟

The Imitation Game movie (2014)

موفق باشید!